## Techoral.com

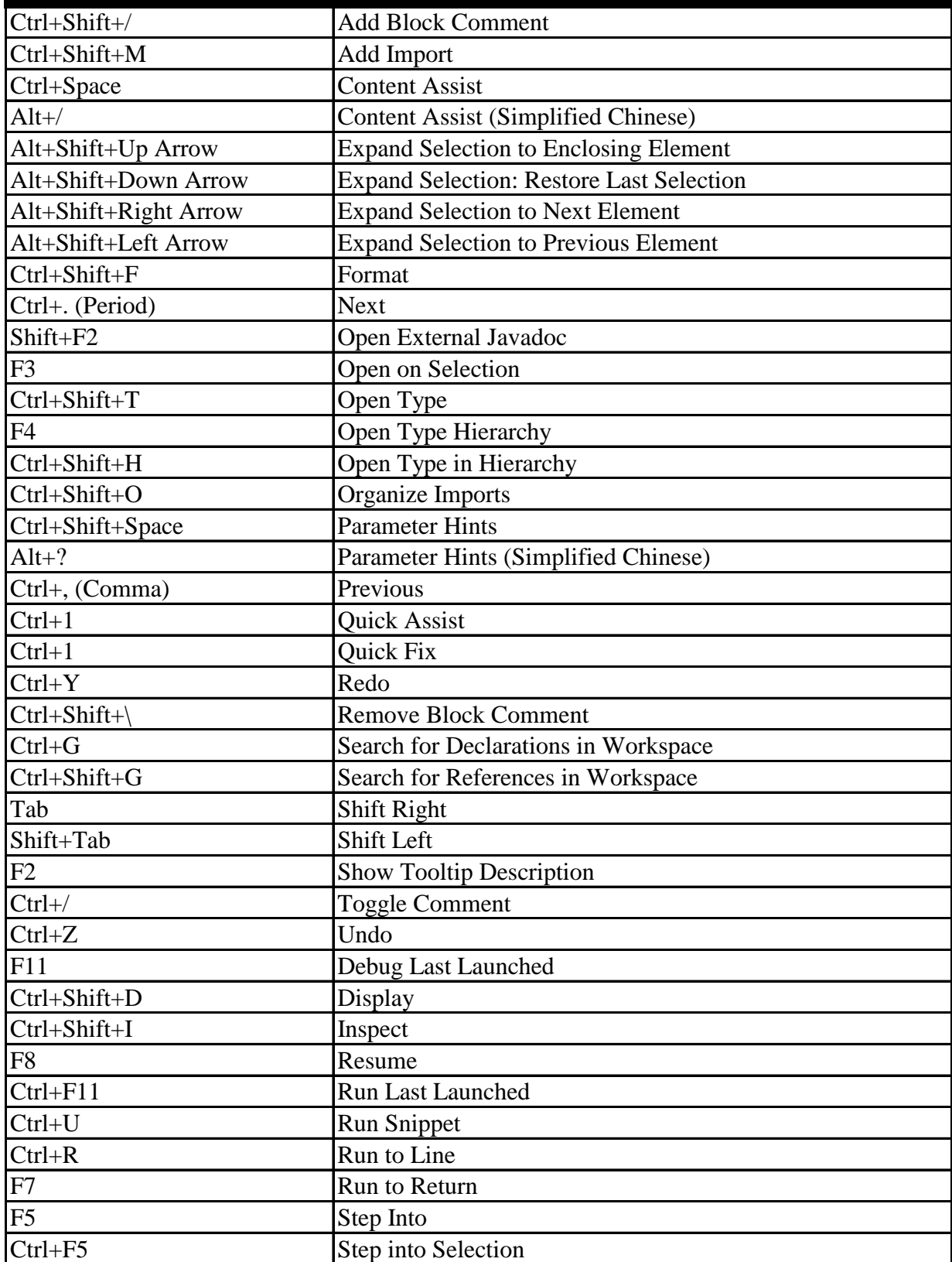

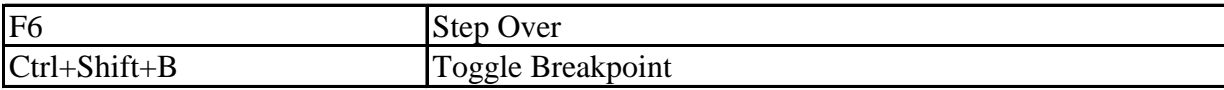